# **amon-backend - Evolution #3897**

# **gestion de PICS**

16/08/2012 15:01 - Thierry Bertrand

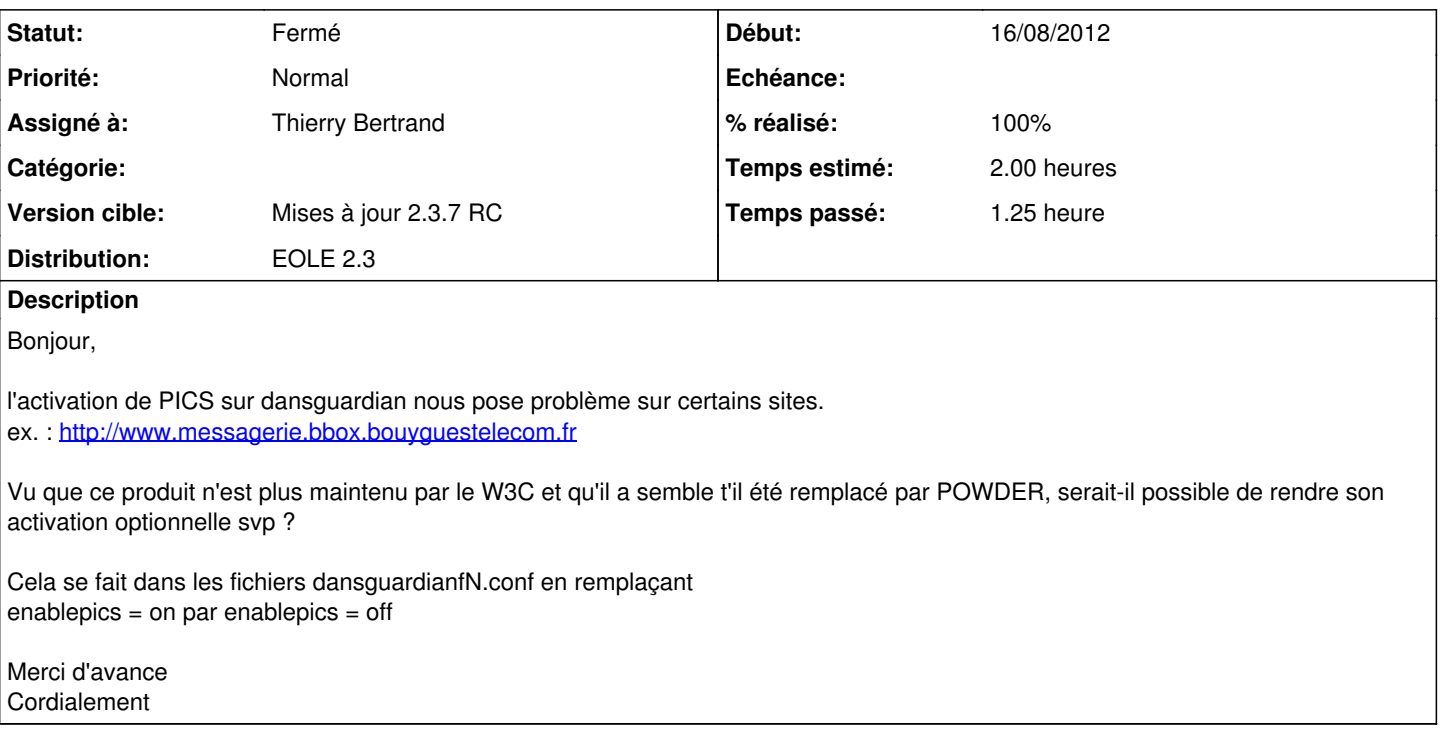

## **Révisions associées**

## **Révision 8c0a0e36 - 24/09/2012 12:01 - Joël Cuissinat**

• init\_dans.py : application effective du filtrage par défaut (meta)

Fixes #3897 @30m

#### **Révision 795bb76c - 05/12/2012 14:37 - Joël Cuissinat**

init\_dans.py : application effective du filtrage par défaut (meta)

Fixes #3897 @15m [2.2]

### **Historique**

**#1 - 16/08/2012 15:06 - Joël Cuissinat**

*- Projet changé de eole-dansguardian à eole-proxy*

# **#2 - 17/08/2012 14:58 - Joël Cuissinat**

- *Statut changé de Nouveau à En attente d'informations*
- *Assigné à mis à Thierry Bertrand*
- *Version cible mis à Mises à jour 2.3.6 RC*
- *% réalisé changé de 0 à 10*
- *Temps estimé mis à 2.00 h*

Il semble que cette option puisse être déplacée dans le fichier **dansguardian.conf** qui lui est bien un template.

# **#3 - 31/08/2012 09:41 - Joël Cuissinat**

*- Version cible changé de Mises à jour 2.3.6 RC à Mises à jour 2.3.7 RC*

### **#4 - 19/09/2012 15:05 - Joël Cuissinat**

*- % réalisé changé de 10 à 20*

En théorie, c'est directement lié à la gestion du **Filtrage syntaxique** de l'EAD :

- Désactivé -> *enablepics = off*
- Sur les entêtes de pages WEB (recommandé) -> *enablepics = off*
- Sur la totalité de la page -> *enablepics = on*

Mais "par défaut", il y'a bien un **bug** car si on ne touche à rien, on constate l'état suivant :

Sur les entêtes de pages WEB (recommandé) **mais** *enablepics = on*

#### **#5 - 24/09/2012 11:51 - Joël Cuissinat**

*- Projet changé de eole-proxy à amon-backend*

## **#6 - 24/09/2012 12:07 - Joël Cuissinat**

- *Statut changé de En attente d'informations à Résolu*
- *% réalisé changé de 20 à 100*

Appliqué par commit [8c0a0e362f23e9847e964aee6ab2293cd08a35e6](https://dev-eole.ac-dijon.fr/projects/amon-backend/repository/revisions/8c0a0e362f23e9847e964aee6ab2293cd08a35e6).

## **#7 - 29/10/2012 11:37 - Joël Cuissinat**

*- Statut changé de Résolu à Fermé*

OK